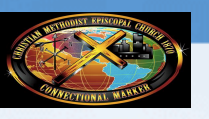

CME CHURCH DEPT. OF FINANCE

## https://workforcenow.adp.com Click on "Register Here" Use registration pass code: CMECHURCH-4651

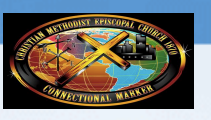

CME CHURCH DEPT. OF FINANCE

## ADP mobile app:

http://www.adp.com/ mobilesolutions/employee/ index.html